# Génie logiciel

# TD4

 $\overline{\phantom{0}}$ 

PIETRI Yoann (A11) LEVY-FALK Hugo  $(A11)$ 

Mars 2018

# Table des matières

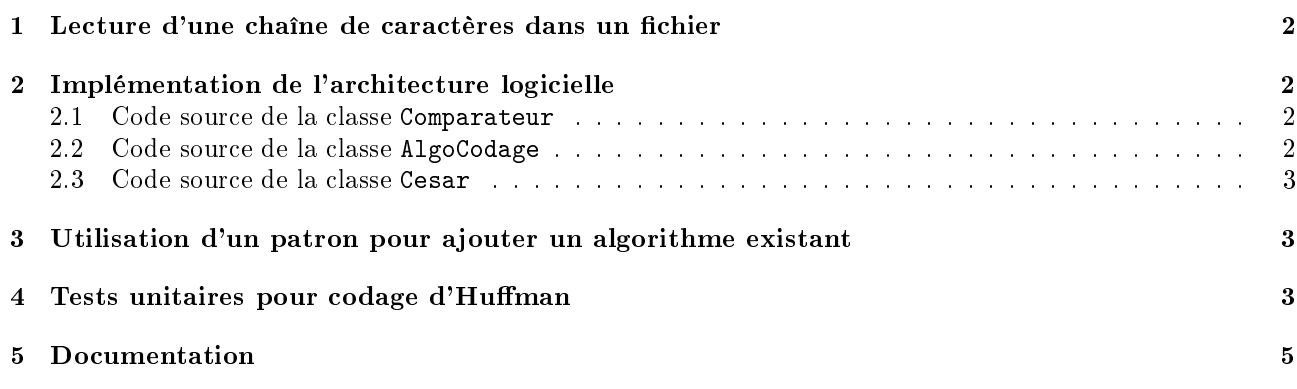

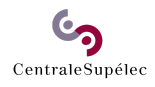

## 1 Lecture d'une chaîne de caractères dans un fichier

Le mot clé static permet d'appeler la méthode lireTexte sans avoir besoin d'instancier d'objet de la classe Utilitaire.

Code source de la classe Comparateur :

```
package question1;
public class Comparateur {
        public static void main(String[] args) {
                String nomFichier = "texte2.txt";
                String txt = Utilitaire.lireTexte(nomFichier);
                System.out.println(txt);
        }
}
```
## 2 Implémentation de l'architecture logicielle

#### 2.1 Code source de la classe Comparateur

```
package question2;
import java.util.ArrayList;
public class Comparateur {
        public static void main(String[] arg) {
                int TAILLE_EXTRAIT = 50;
                String texteClair = Utilitaire.lireTexte("texte2.txt");
                System.out.println("début du texte original : "
                                 + texteClair.substring(0, Math.min(50, texteClair.length())));
                ArrayList\langle Algebra \rangle algoAComparer = new ArrayList\langle Algebra \rangle);
                algoAComparer.add(new Cesar(3));
                algoAComparer.add(new Morse());
                algoAComparer.add(new Cesar(10));
                String encodee = "";
                for (AlgoCodage algo : algoAComparer) {
                         System.out.println("algorithme : " + algo.getNom());
                         encode = algo.encode(texteClair);System.out.println("\tencodage : "
                                 + "\t résultat : "
                                 + encodee.substring(0, Math.min(50, encodee.length())));
                         String decodee = algo.decode(encodee);
                         System.out.println("\tdécodage : "
                                 + "\t résultat : "
                                 + decodee.substring(0, Math.min(50, decodee.length())));
                }
        }
}
```
#### 2.2 Code source de la classe AlgoCodage

```
package question2;
```
public abstract class AlgoCodage {

protected String nom;

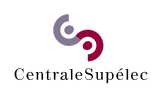

```
public abstract String encode(String s);
public abstract String decode(String s);
public String getNom() {
       return nom;
}
```
}

#### 2.3 Code source de la classe Cesar

```
package question2;
public class Cesar extends AlgoCodage{
        private int decalage;
        private String alphabet = "ABCDEFGHIJKLMNOPQRSTUVWXYZ";
        public Cesar(int decalage){
                this.nom = "César";
                this.decalage = decalage;
        }
        @Override
        public String encode(String s) {
                String encode = ";
                for(int i=0; i \leq s.length();i++){
                         encode += alphabet.charAt((decalage +
                                                  alphabet.indexOf(s.charAt(i)))%alphabet.length());
                }
                return encode;
        }
        @Override
        public String decode(String s) {
                return "Fonctionnalité décodage de César pas encore implémenté";
        }
```
}

### 3 Utilisation d'un patron pour ajouter un algorithme existant

Les classe EncodeurAClef ne possède pas les méthodes encode et décode, mais possède des méthodes chiffre et déchiffre. De plus il n'hérite pas de AlgoCodage. La solution est d'utiliser le patron adaptateur.

La figure 1 montre le diagramme UML de l'application.

Le code à ajouter dans la classe comparateur est alors :

```
algoAComparer.add(new AdapteEncodeurAClef("mon secret"));
algoAComparer.add(new AdapteEncodeurAClef(""));
```
### 4 Tests unitaires pour codage d'Human

Code source de la classe ArbreTest :

package question4;

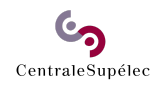

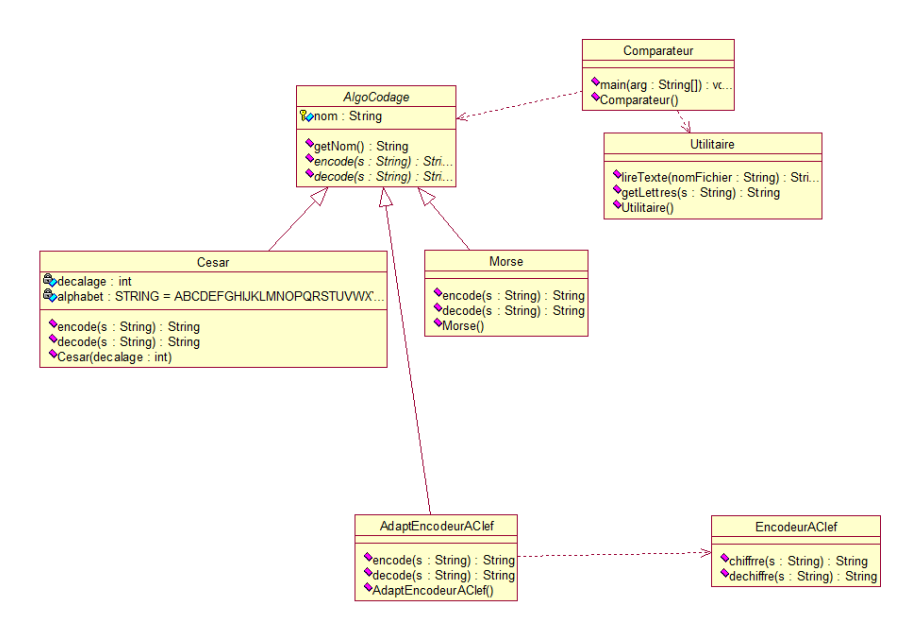

FIGURE 1 - Diagramme UML

```
import static org.junit.Assert.*;
import org.junit.Before;
import org.junit.Test;
public class ArbreTest {
        Arbre arbre1;
        Arbre arbre2;
        @Before
        public void setup() throws Exception{
                arbre1 = Arbre.buildTree("a");arbre2 = Arbre.buildTree("baob");
        }
        @Test
        public void testBuildTree() {
                assertEquals("La lettre n'est pas dans une feuille simple",
                                ((Feuille)arbre1).lettre, 'a');
                assertEquals("La fréquence est mauvaise dans une feuille simple",
                                ((Feuille)arbre1).frequence, 1 );
                assertEquals(arbre2.frequence, 4 );
                Feuille feuilleB = (Feuille)((Noeud)arbre2).filsGauche;assertEquals(feuilleB.frequence, 2);
                assertEquals(feuilleB.lettre, 'b');
                Noeud noeudDroit = (Noeud)((Noeud)arbre2).filsDroit;assertEquals(noeudDroit.frequence, 2);
                Feuille feuilleA = (Feuille)noeudDroit.filsGauche;
                assertEquals(feuilleA.lettre, 'a');
                assertEquals(feuilleA.frequence, 1);
                Feuille feuille0 = (Feuille)noeudDroit.filsDroit;
                assertEquals(feuilleO.lettre, 'o');
                assertEquals(feuilleO.frequence, 1);
```
}

}

# 5 Documentation

Code source de la classe Feuille :

```
package question5;
```

```
/**
 * Cette classe représente une feuille d'un arbre de Huffman.
 * @author galtier
 *
 */
public class Feuille extends Arbre {
       final char lettre;
        /**
         *
         * @param frequence nombre d'occurrences de cette lettre dans le générateur
         * @param lettre caractère dont on compte le nombre d'occurences
         */
        public Feuille(int frequence, char lettre) {
                super(frequence);
                this.lettre = lettre;
        }
        @Override
        public boolean equals(Object obj) {
                if (this == obj)return true;
                if (obj == null)return false;
                if (getClass() != obj.getClass())
                        return false;
                Feuille other = (Feuille) obj;
                if ((lettre != other.lettre) || (this.frequence != other.frequence))
                        return false;
                return true;
        }
```
}

# Table des figures

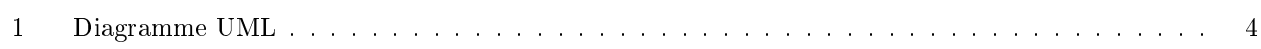

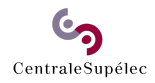